## MRP Dönemsel Sonuç Raporu

MRP Dönemsel Sonuç Raporu ile ilgili ayrıntılı bilgiye bu dokümandan ulaşabilirsiniz.

MRP Sonuç raporunda sütunları tarih aralıklarına bölerek raporlamak için dönemsel sonuç raporu mevcuttur. Dönemsel Sonuç Raporu için MRP çalıştırılmadan önce, dönem tipi seçilir. MRP sonuçlandıktan sonra MRP-Raporlar menüsünün altından kısıt verilerek rapor alınır.

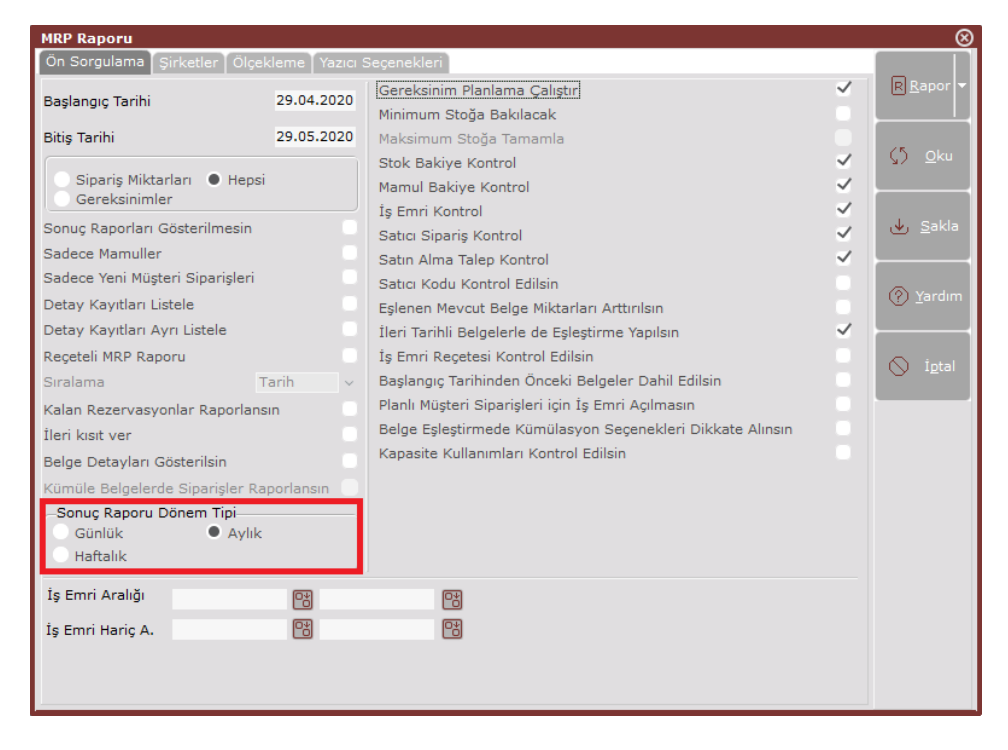

Rapor almak için günlük, aylık veya haftalık dönem tiplerinden birinin seçilmesi gerekir. Seçilecek dönem tipi bazında tarih aralıkları belirlenir.

Örneğin aşağıda görüldüğü gibi "Haftalık" dönem tipi seçildiğinde, zaman aralıkları "Haftalık" olarak belirlenir ve o hafta içinde ortaya çıkan ihtiyaçlar kümüle olarak raporlanır.

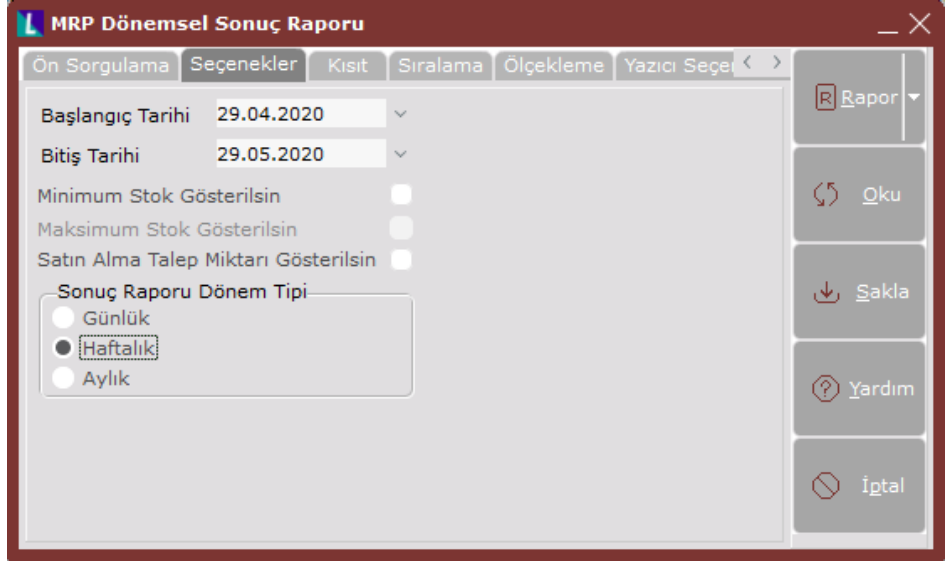

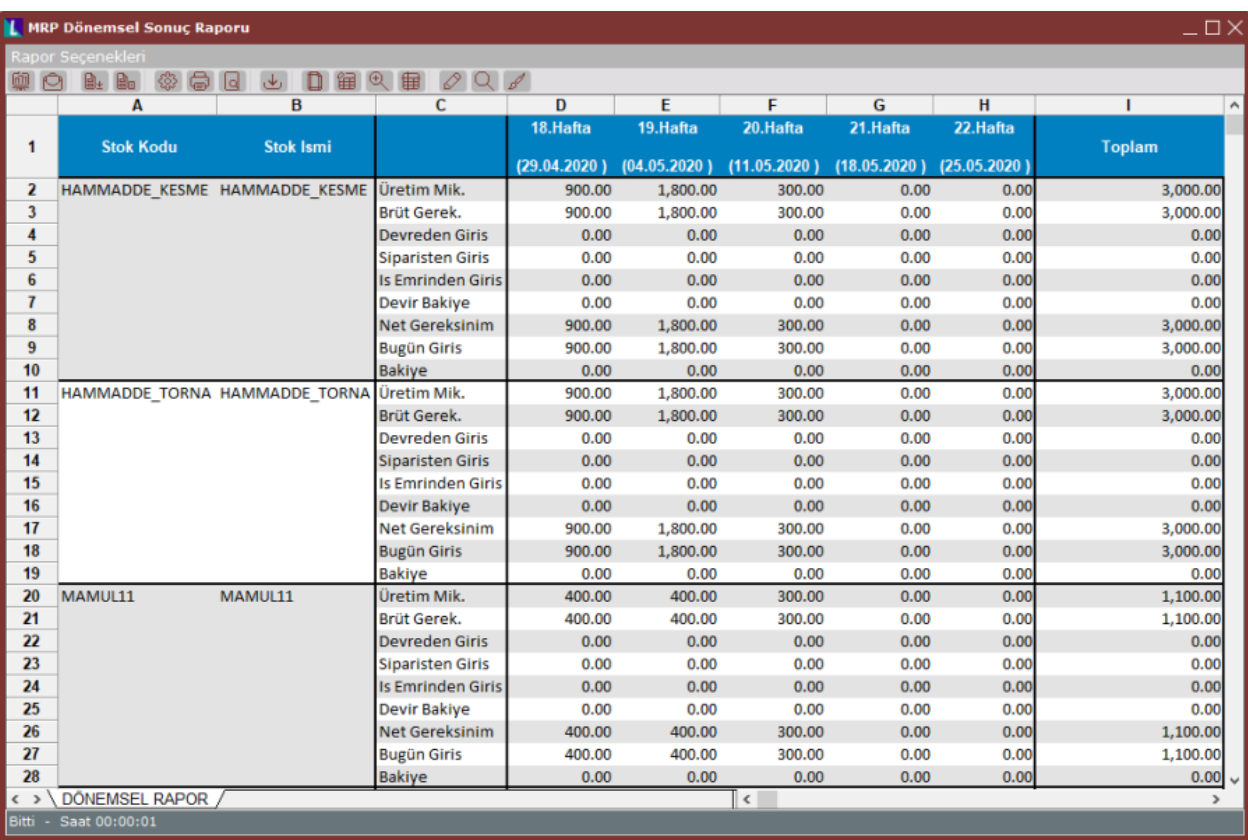